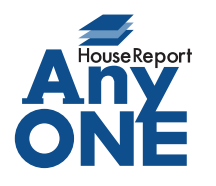

## エニワンサポート通信

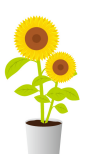

ご挨拶

いつもお世話になっております。

AnyONE サポートセンターより AnyONE に関する情報をお届けします。

AnyONE は同じことをするのにも複数の方法があります。

今回は見積の作成時に知っていると便利な機能のひとつを紹介します。作業効率がアップしますの

で、ぜひ一度試してみてください。

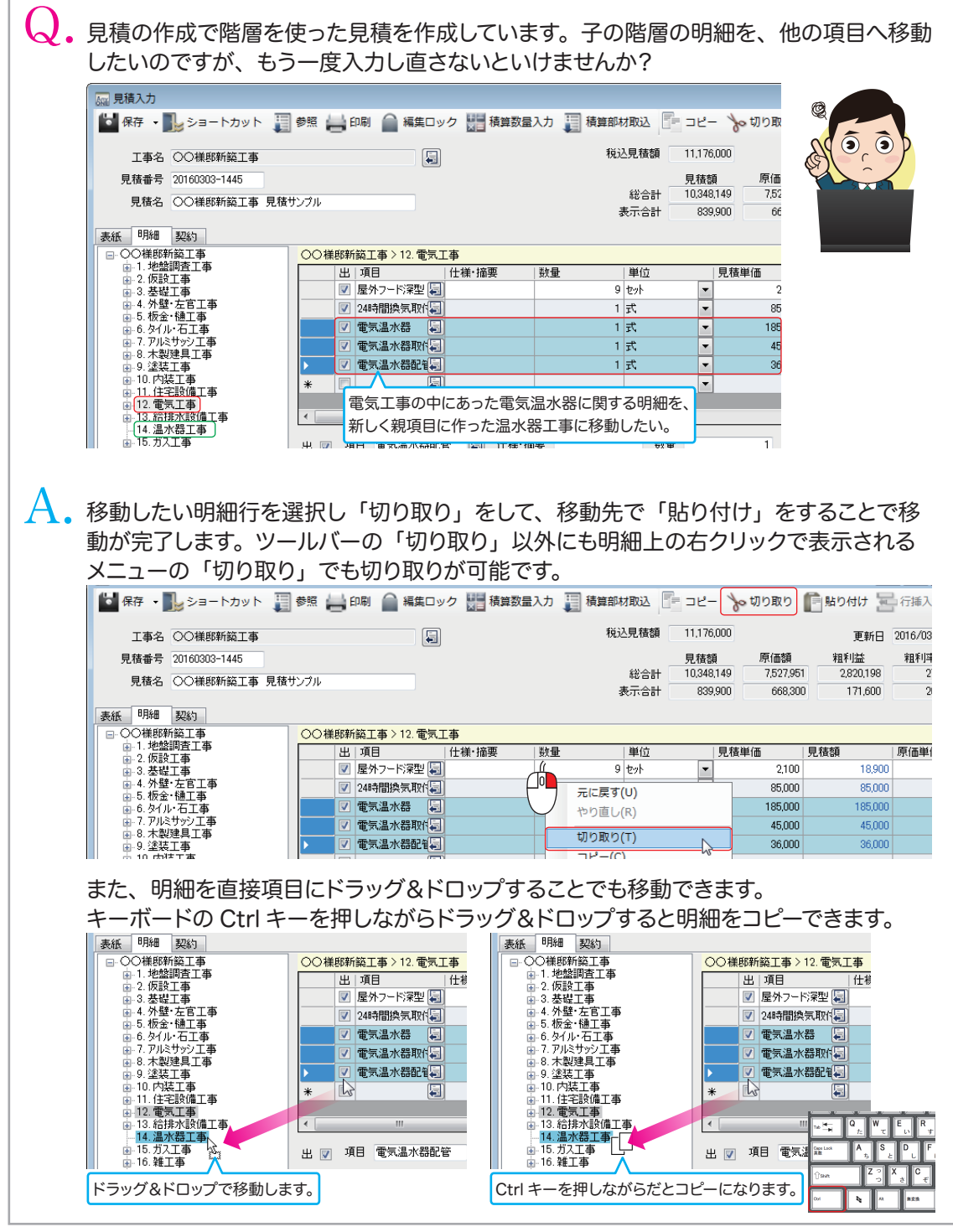

http://www.anyone-support.com/ エニワンサポート通信はエニワンサポートホームページからもダウンロードできます。